Quellen: Unterschied zwischen den Versionen

## Quellen: Unterschied zwischen den Versionen

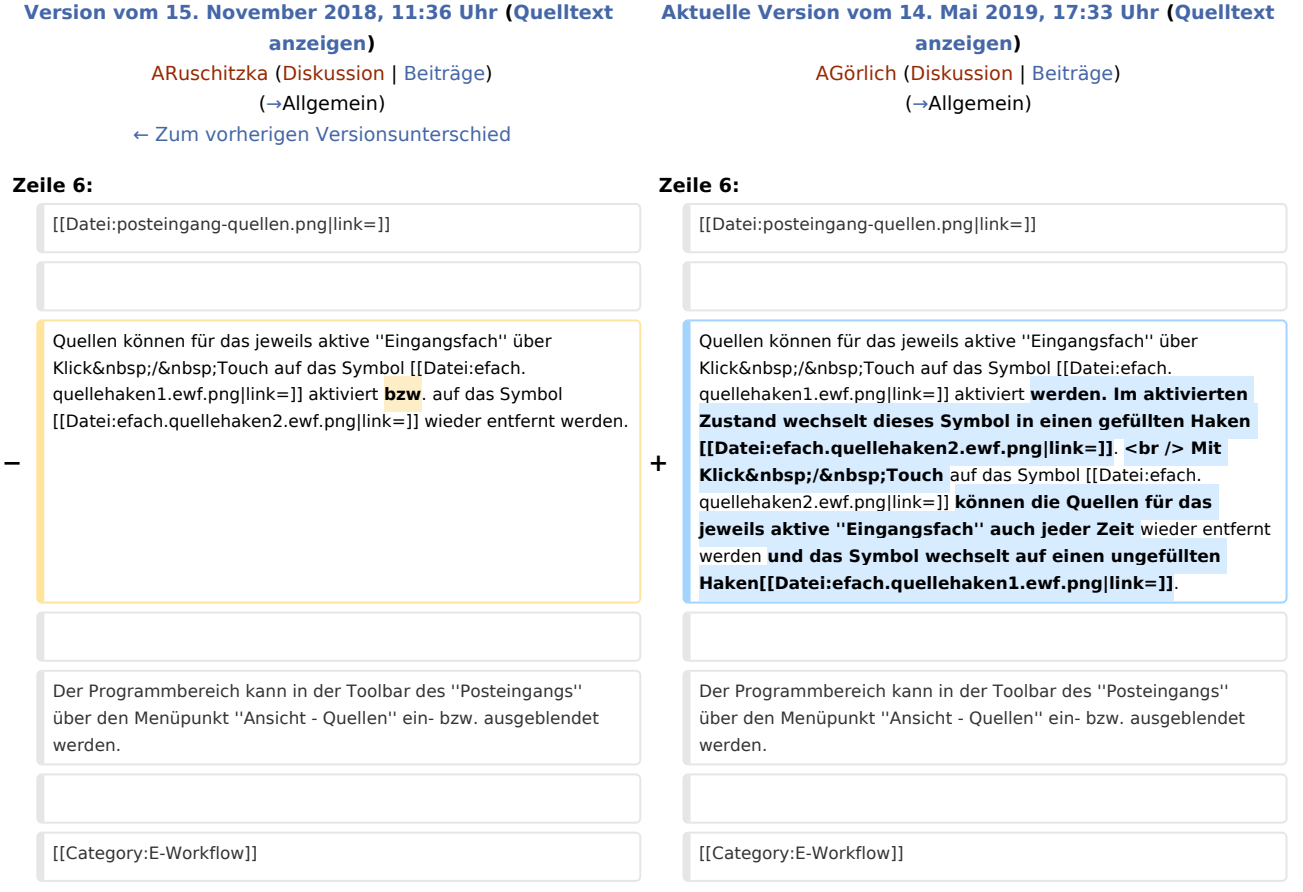

## Aktuelle Version vom 14. Mai 2019, 17:33 Uhr

[Hauptseite](https://onlinehilfen.ra-micro.de/index.php/Hauptseite) > [E-Workflow](https://onlinehilfen.ra-micro.de/index.php/Kategorie:E-Workflow) > [E-Eingangsfach](https://onlinehilfen.ra-micro.de/index.php/E-Eingangsfach) > [Quellen](https://onlinehilfen.ra-micro.de)

## <span id="page-0-0"></span>Allgemein

In diesem Bereich werden die Importquellen angezeigt, die für jedes *Eingangsfach* individuell einstellbar sind.

Quellen: Unterschied zwischen den Versionen

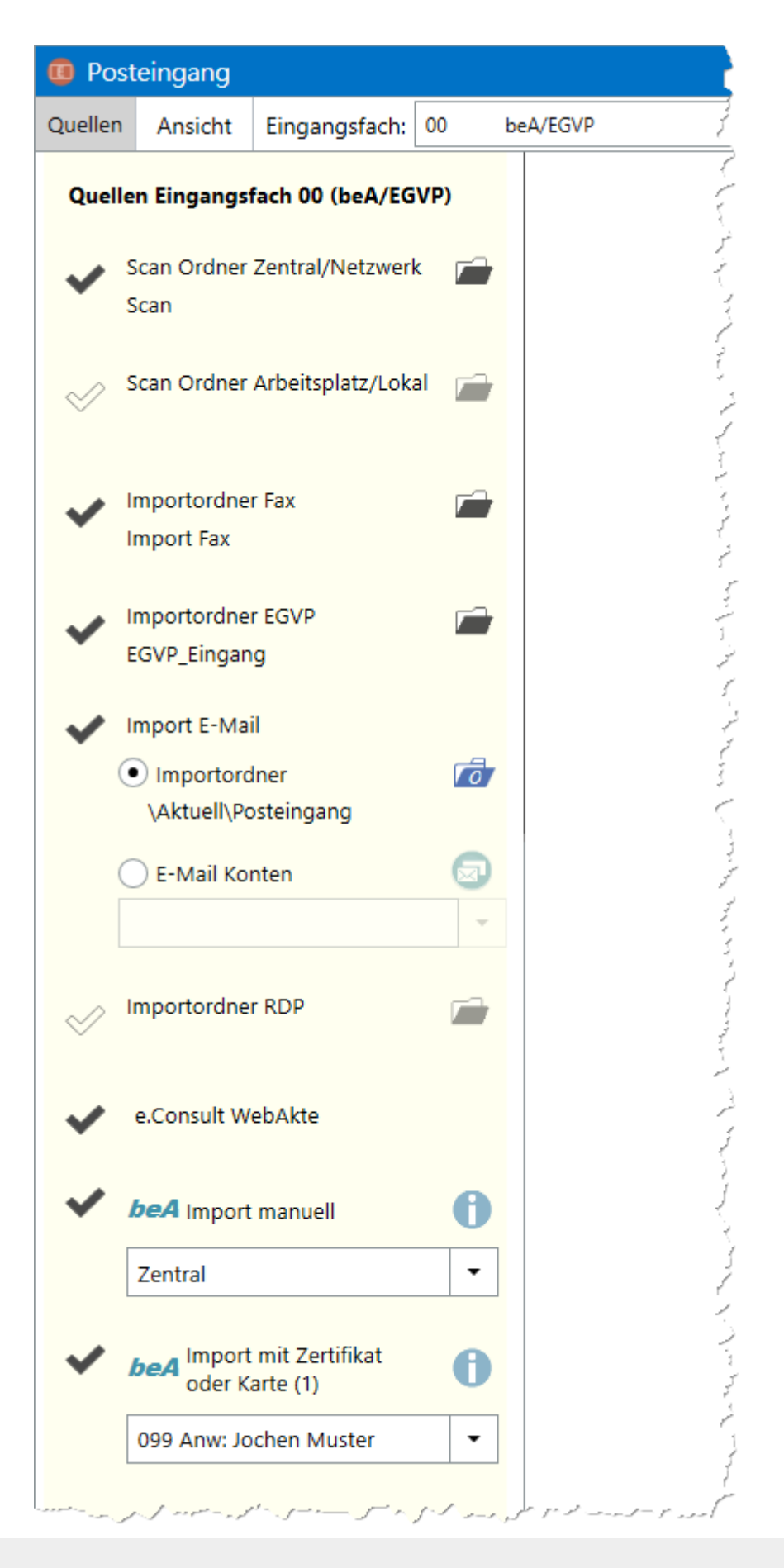

Quellen: Unterschied zwischen den Versionen

Quellen können für das jeweils aktive *Eingangsfach* über Klick / Touch auf das Symbol  $\mathcal O$  aktiviert werden. Im aktivierten Zustand wechselt dieses Symbol in einen gefüllten Haken Mit Klick / Touch auf das Symbol können die Quellen für das jeweils aktive *Eingangsfach* auch jeder Zeit wieder entfernt werden und das Symbol wechselt auf einen ungefüllten Haken  $\mathcal D$ .

Der Programmbereich kann in der Toolbar des *Posteingangs* über den Menüpunkt *Ansicht - Quellen* ein- bzw. ausgeblendet werden.